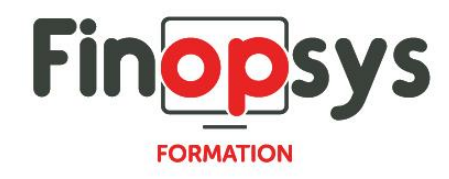

# **Programme de formation Mesbanques – Trésorerie**

OBJECTIFS :

Permettre aux participants d'être en capacité à l'issue de la formation de mettre en place et suivre la situation de trésorerie d'une entreprise.

DURÉE ET COÛT : 1 jour (9h00 -17h30), soit environ 7 heures de formation 1 070€/jour, montant total validé et contractualisé avec le client

DATE ET LIEU : Formation disponible toute l'année, en présentiel ou distanciel. Date et lieu à convenir avec le client. Précisés sur la convocation adressée au stagiaire

NOMBRE DE PARTICIPANTS : Mini  $\cdot$  1 et maxi  $\cdot$  4

INTERVENANT ET CONTACT :

Consultant certifié Mesbanques Responsable pédagogique : Astrid Jallon – [formation@finopsys.fr](mailto:formation@finopsys.fr) – Tel. : 0 442 526 526

PRÉREQUIS : Aucun prérequis

PARTICIPANTS : Connaissance du métier de trésorier

MOYENS PEDAGOGIQUES : Formation basée sur des apports théoriques et cas pratiques Utilisation du logiciel

#### MOYENS TECHNIQUES :

Les moyens auront été vérifiés au préalable avec l'entreprise cliente (équipement de la salle, accessibilité…) et les stagiaires (ordinateur dédié...)

#### ACCESSIBILITE AU PERSONNEL HANDICAPÉ :

Personnes en situation de handicap, nous contacter pour envisager la faisabilité de la formation.

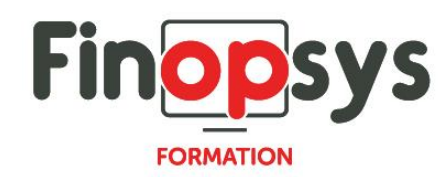

## MODALITÉS D'ACCÈS À LA FORMATION :

Modalités d'inscription :

- **EXECUTE:** Site web:<https://www.finopsys.fr/contact/>
- Par email : [formation@finopsys.fr](mailto:formation@finopsys.fr)
- Par téléphone : 0 442 526 526

Délais de rétractation à la formation : 14 jours (formulaire de renonciation si <14 jours) Formation réalisée sur site ou à distance selon le souhait du client Test de niveau en début de formation

#### MODALITES D'EVALUATION :

Un QCM sera réalisé par le stagiaire à l'issue de la formation

#### LIVRABLE A L'ISSUE DE LA FORMATION :

A l'issue de la formation, le consultant formateur transmet différents supports : soit un PDF, soit un Power Point …

Une attestation de fin de formation sera délivrée dans le cas où le stagiaire aura suivi la totalité de la formation, sinon il lui sera délivré une attestation de présence

#### CRITERES DE REUSSITE :

Le stagiaire devra obtenir une note supérieure ou égale à 6/10

#### DEROULEMENT DU STAGE :

Ce programme peut être adapté et personnalisé en fonction des objectifs du client. La formation est réalisée à partir des données de la société. Si le stagiaire le souhaite, il pourra présenter ses propres problématiques au formateur.

#### CONTENU DU STAGE :

Module de base

- Paramétrages
	- Créer des groupes de comptes
	- Initialiser les comptes bancaires en trésorerie
	- Etablir des règles de rapprochement automatique
- **•** Utilisation
	- Créer / Importer des prévisions de trésorerie
	- Rapprocher les mouvements bancaires et prévisionnels
	- Suivre les prévisions et réaliser des équilibrages
	- Afficher les relevés prévisionnels

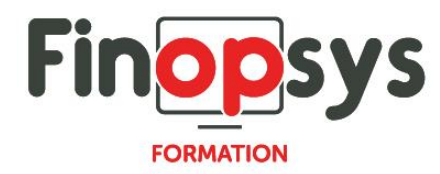

# Option gestion des liquidités

- Paramétrages
	- Paramétrer un emprunt
- **•** Utilisation
	- Suivi d'un emprunt
	- Gérer des dates en valeurs

## Option Analytique

- **·** Paramétrage
	- Créer des codes flux et des rubriques budgétaires
- **•** Utilisation
	- Consulter et afficher les écritures réalisées par périodicité
	- Editer des fiches détaillées des mouvements réalisés en PDF et XLS
	- Générer des rapports de gestion

## Option Echelles bancaires

- Paramétrages
	- Intégration de taux d'AGIOs et frais bancaires
	- Calcul des AGIOS sur solde
	- Calcul des commissions
- **•** Utilisation
	- Suivi des échelles par compte bancaire et échelles fusionnées